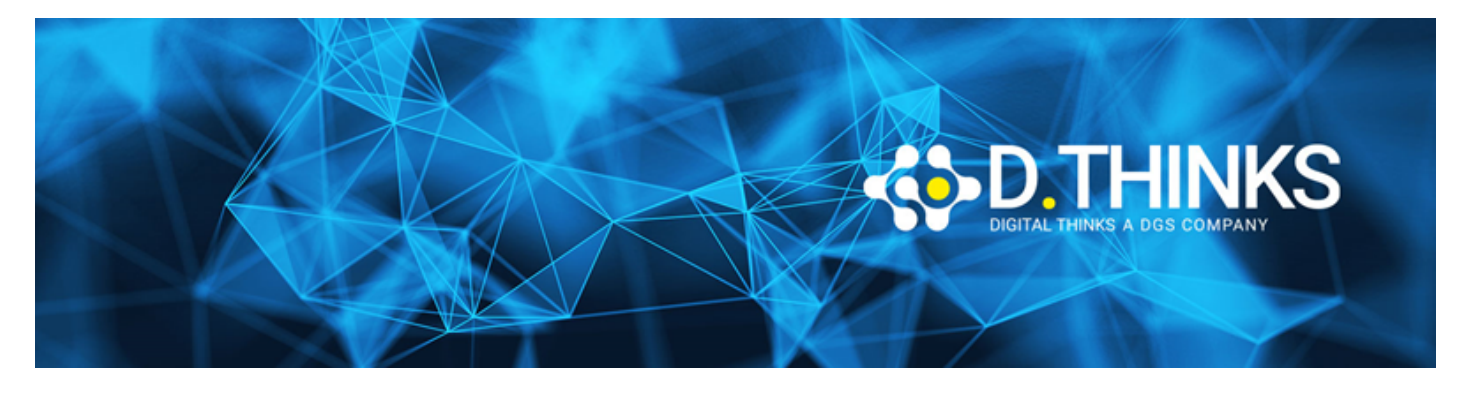

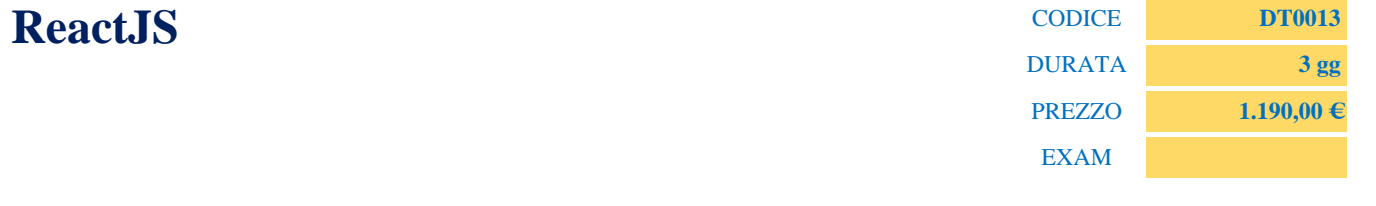

#### **DESCRIZIONE**

ReactJS è una libreria Javascript realizzata da Facebook e attualmente in uso per lo sviluppo di applicazioni web moderne caratterizzate dalla gestione di interfacce utente suddivise per componenti UI . Il corso ha come obiettivo quello di formare il discente per lo sviluppo di applicazioni web con la libreria ReactJS e Redux framework.

#### **TARGET**

Web Developer

#### **PREREQUISTI**

Front-end developer con una buona base di programmazione Javascript.

#### **CONTENUTI**

### Cos'è ReactJS

- Introduzione
- Perchè utilizzare ReactJS
- Vantaggi e Limitazioni

## Introduzione a JSX

- Virtual DOM
- JS contro JSX
- Componenti di ReactJS
- Attributi HTML
- Child Component e Namespaced Component
- Expression Javascript in JSX

## Configurazione e Installazione ambiente di sviluppo ReactJS

- Istallazione e Setup
- Utilizzo di NPM e Package.json file
- Introduzione a Webpack e ES6
- Organizzazione codice sorgente
- ReactJS Browser Plugin

## Creazione di una ReactJS Application

- Nesting Component
- React Render
- React Props
- Propos Validation con Data Types
- States, Inizialized States, Update States

### React UI e Forms

- Form Components
- Controlled Form Components
- Uncontrolled Form Components
- Checkboxes e Radios
- Select Boxe con select value default
- Form Validation
- Styles
- Animazione

## Ciclo di Vita delle Componenti

- Inizial Render
- Propos Change
- Stage Change
- Component Unmounth

### React Router

- Configurazione React Router
- Router History
- If-els in JSX
- IIFE in JSX

# Gestione degli Eventi in JSX

- Panoramica Eventi
- onClick, onKeyUp
- Gestione degli Eventi attraverso le componenti

## 9. React Styles

- CSS e Inline Styles
- Configurazione React per React Bootstrap
- Implementazione React Bootstrap Components

## React Router

- Router Library
- Configurazione Router
- Passaggio e Ricezione Parametri

## Lint StyleLint e Flow

- Introdurre eslint nel progetto
- Introduzione a Flow e lo static type checker
- Utilizzare flow con progetto di esempio

### Redux

- Store
- Provider Component
- Actions
- Reducers
- Sviluppo applicazione Redux

# Unit Testing

- Tool per la fase di Unit Testing
- React Unit Testing
- JEST
- React Component Testing
- React Router Testing